**关于申购新股的中签率~ gupiaozhishiba.com**

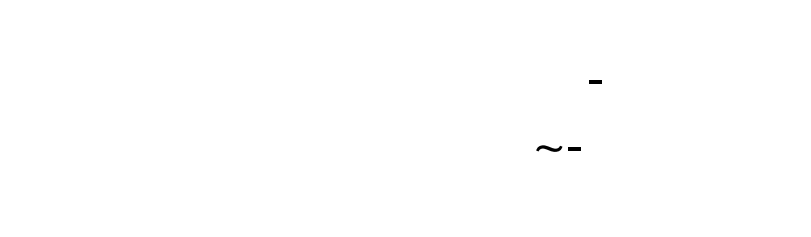

 $5000$  and  $10000$  $T-2$  $500$  "  $500$  500  $10000$  "  $1000$   $1000$ T日为新股网上发行申购日;  $T+1$ <br> $T+2$  $T+2$  $T+3$  $T+2$  9  $5W$   $5000/10=5000$   $10^{6}$   $5000/10=5000$   $5000/500=10$  $10*5000 = 5000$ 

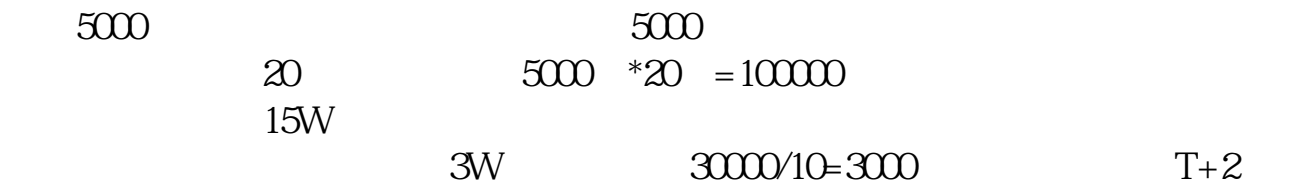

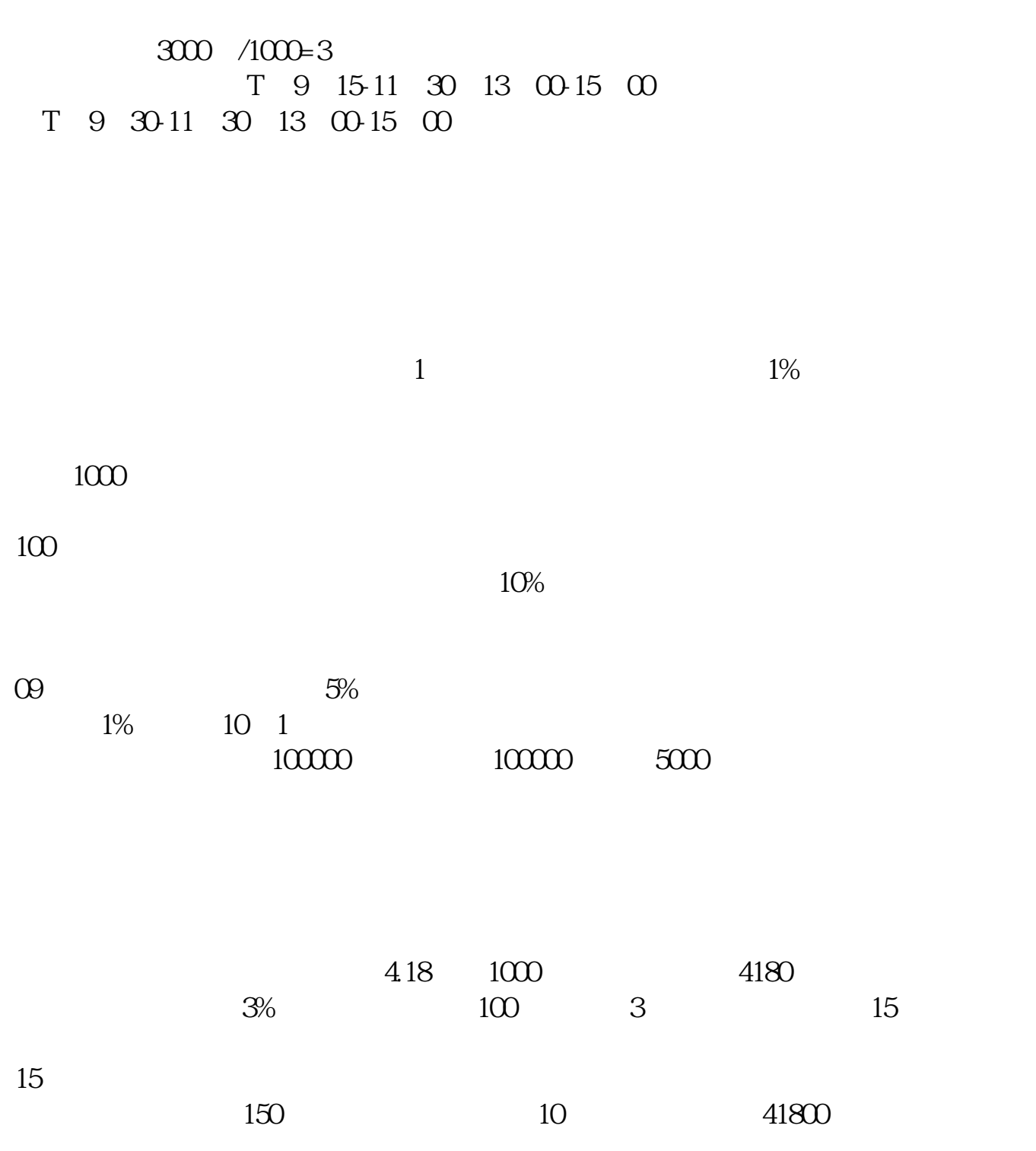

**五、关于申**则新股的中签率

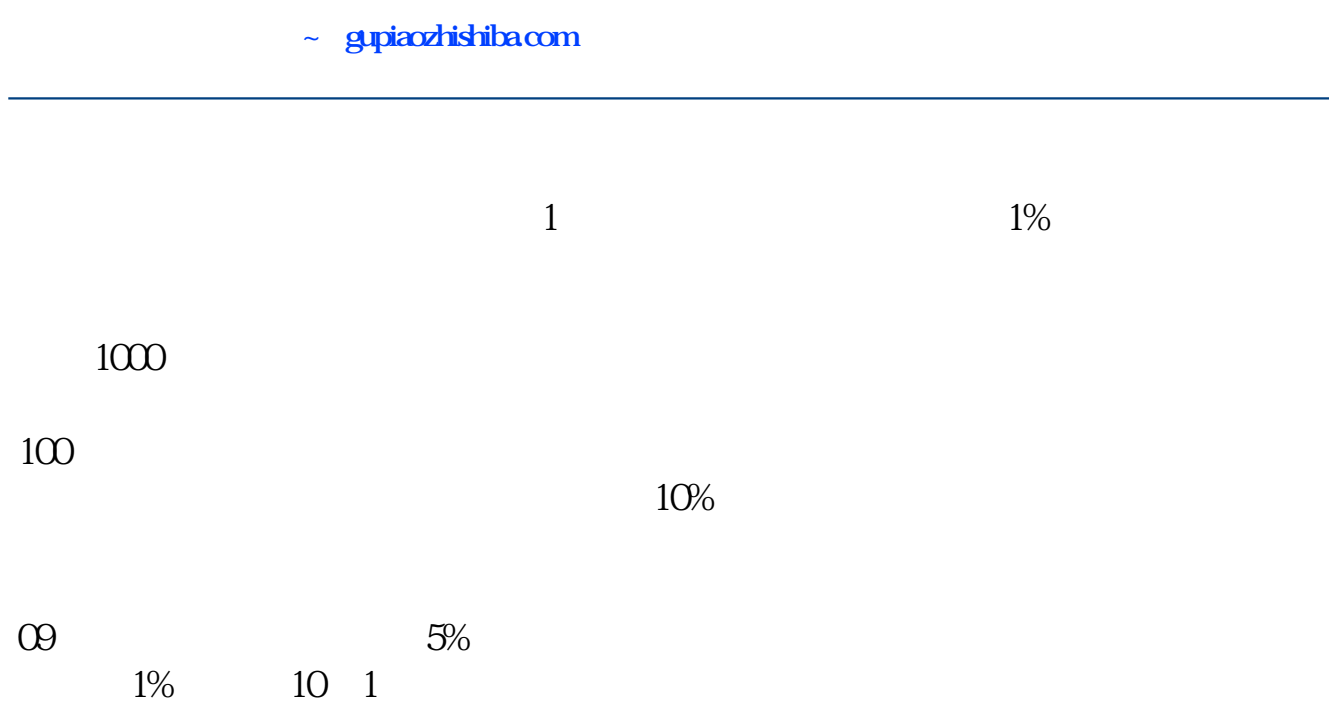

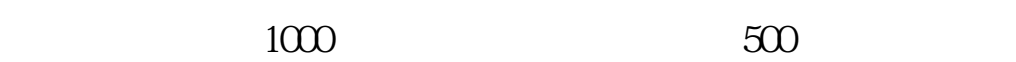

前提是你要能够申购100000股,也就是100000股会有5000股以下中签

## 10:30~11:30:13:00~14:00

 $\blacksquare$ 

## **关于申购新股的中签率~ gupiaozhishiba.com**

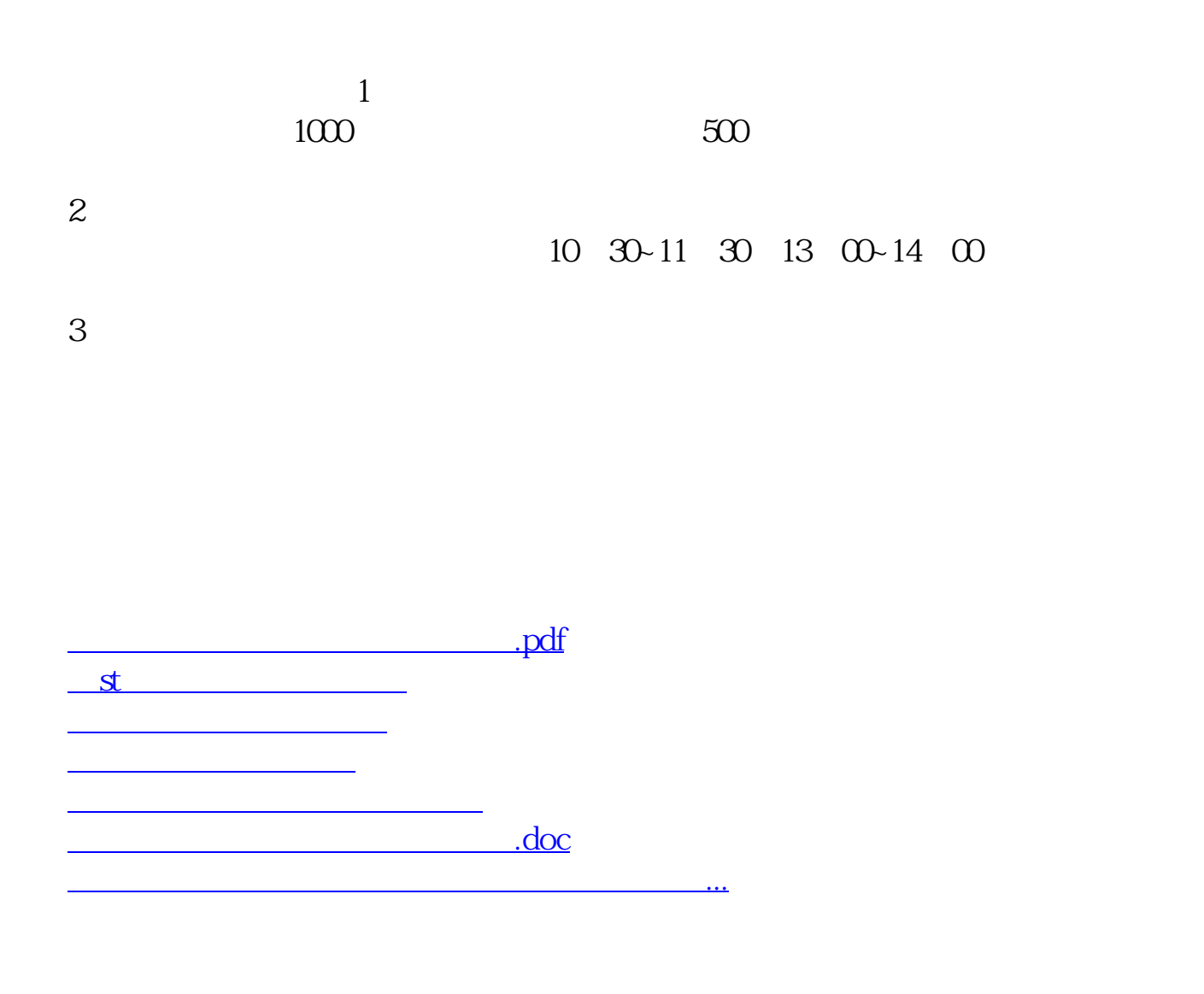

<https://www.gupiaozhishiba.com/article/32940413.html>